## **Dell Bluetooth Mouse Manual**>>>CLICK HERE<<<

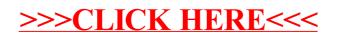